## **Phoenix FD Test operator**

This page provides information on the Phoenix FD Test operator for Particle Flow.

## **Overview**

This Particle Flow operator checks the fluid in the particle's position. If the value of the selected channel is above/below a given threshold, it redirects the particle into a different event.

UI Path

||Particle View window|| > **Depot** > **PhoenixFD Test**

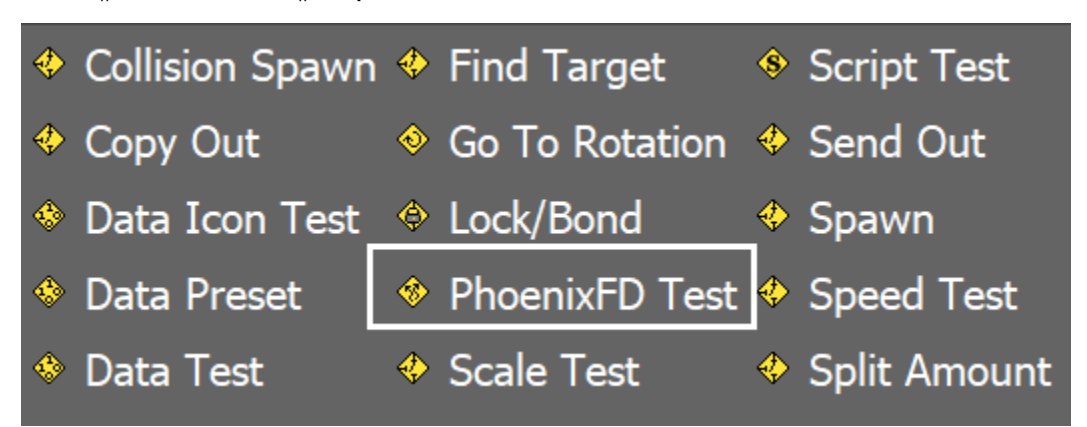

||Particle View window|| > **Event Display quad (right-click) menu** > **New** > **Test Event** > **PhoenixFD Test**

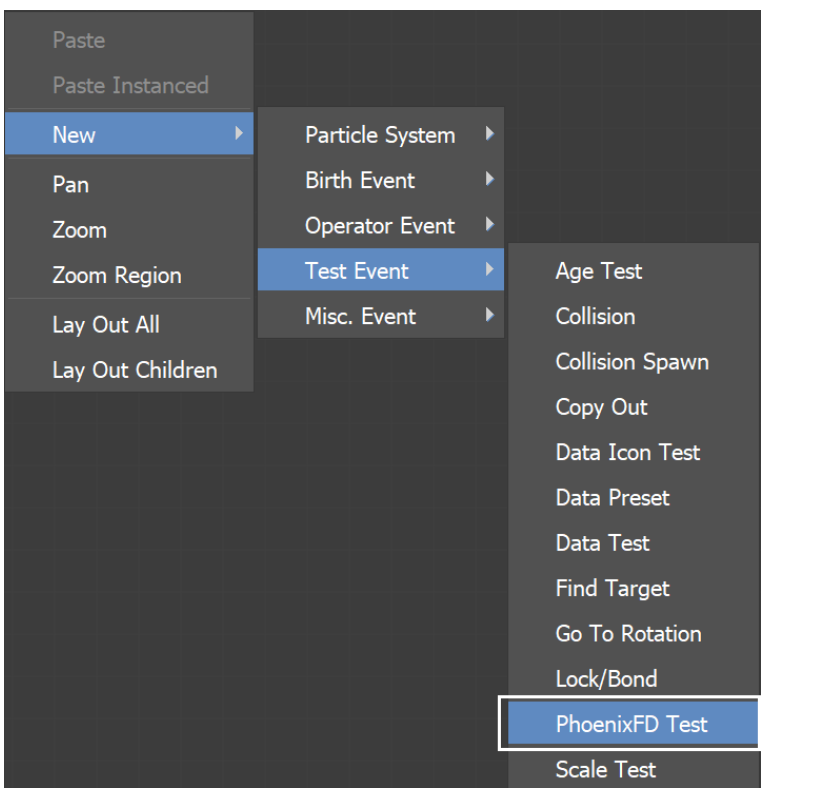

## **Parameters**

**Phoenix Simulator** | node – Determines which Simulator's grid channel will be tested.

**Source channel** | srcchannel – Determines which channel will be tested.

Level | level – Specifies the threshold level. The operator will pass if the grid channel's value at the particle's position is above the **Level**. For more information on the usual ranges of each grid channel, see [Grid Channel Ranges.](https://docs.chaos.com/display/PHX4MAX/Grid+Channel+Ranges)

**Variation** | var – Specifies variations in the level, in absolute values.

**True if below** | *invert* – Inverts the behavior of the test - the operator will pass if the grid channel's value at the particle's position is below the **Level**.

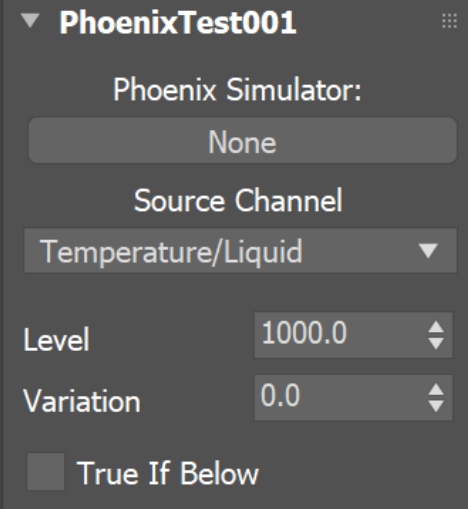